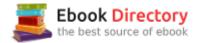

# The book was found

# Introduction To Networks V6 Companion Guide

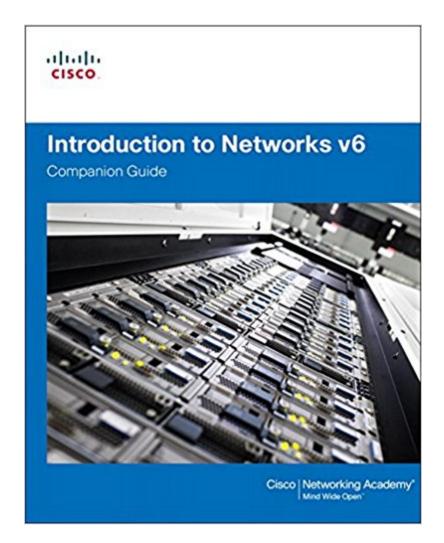

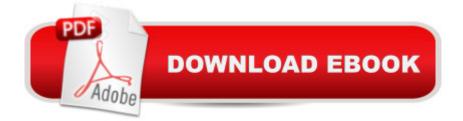

# Synopsis

Introduction to Networks Companion Guide v6 is the official supplemental textbook for the Introduction to Networks course in the Ciscoà ® Networking Academyà ® CCNAà ® Routing and Switching curriculum. The course introduces the architecture, structure, functions, components, and models of the Internet and computer networks. The principles of IP addressing and fundamentals of Ethernet concepts, media, and operations are introduced to provide a foundation for the curriculum. By the end of the course, you will be able to build simple LANs, perform basic configurations for routers and switches, and implement IP addressing schemes. The Companion Guide is designed as a portable desk reference to use anytime, anywhere to reinforce the material from the course and organize your time. The book¢â ¬â,¢s features help you focus on important concepts to succeed in this course: Chapter ObjectivesĂ¢â ¬â œReview core concepts by answering the focus questions listed at the beginning of each chapter Key TermsĂ¢â ¬â œRefer to the lists of networking vocabulary introduced and highlighted in context in each chapter. GlossaryĂ¢â ¬â œConsult the comprehensive Glossary with more than 250 terms.

Summary of Activities and Labsâ⠬⠜Maximize your study time with this complete list of all associated practice exercises at the end of each chapter. Check Your Understandingâ⠬⠜Evaluate your readiness with the end-ofchapter questions that match the style of questions you see in the online course quizzes. The answer key explains each answer. How Toâ⠬⠜Look for this icon to study the steps you need to learn to perform certain tasks. Interactive Activitiesâ⠬⠜Reinforce your understanding of topics with dozens of exercises from the online course identified throughout the book with this icon. Videosâ⠬⠜Watch the videos embedded within the online course. Packet Tracer Activitiesâ⠬⠜Explore and visualize networking concepts using Packet Tracer. There are 40 exercises interspersed throughout the chapters and provided in the accompanying Labs & Study Guide book.

# **Book Information**

Series: Companion Guide Hardcover: 704 pages Publisher: Cisco Press; 1 edition (December 2, 2016) Language: English ISBN-10: 1587133601 ISBN-13: 978-1587133602 Product Dimensions: 7.8 x 1.4 x 9.2 inches Shipping Weight: 3.2 pounds (View shipping rates and policies)
Average Customer Review: Be the first to review this item
Best Sellers Rank: #30,057 in Books (See Top 100 in Books) #40 inà Â Books > Textbooks >
Computer Science > Networking #141 inà Â Books > Computers & Technology > Networking &
Cloud Computing

### Customer Reviews

Cisco Networking Academyà Â is an innovative Cisco education initiative that delivers information and communication technology skills to improve career and economic opportunities around the world. The Academy provides online courses, interactive tools, and lab activities to prepare individuals for information technology and networking careers in virtually every industry.

#### Download to continue reading ...

Designing and Deploying 802.11 Wireless Networks: A Practical Guide to Implementing 802.11n and 802.11 ac Wireless Networks For Enterprise-Based Applications (2nd Edition) (Networking Technology) Introduction to Networks Companion Guide Introduction to Networks v6 Labs & Study Guide (Lab Companion) Introduction to Networks v6 Companion Guide Introduction to Networks v5.0 Lab Manual (Lab Companion) Companion Planting: Companion Gardening - A Practical Guide For Beginners To Learn Everything About Companion Planting (Organic Gardening, Container Gardening, Vegetable Gardening) Scaling Networks Companion Guide Graph Theory and Complex Networks: An Introduction Networks: An Introduction Networks: A Very Short Introduction (Very Short Introductions) The Unofficial Guide: The Color Companion to Walt Disney World (Unofficial Guide to Walt Disney World Color Companion) Companion Gardening: A Beginner's Guide To Companion Planting The Companion Guide to Gascony and the Dordogne (Companion Guides) The Companion Guide to St Petersburg (Companion Guides) Networks of New York: An Illustrated Field Guide to Urban Internet Infrastructure Network+ Guide to Networks Mike Meyers¢â ¬â,,¢ CompTIA Network+ Guide to Managing and Troubleshooting Networks, Fourth Edition (Exam N10-006) (Mike Meyers' Computer Skills) Network+ Guide to Networks (with Printed Access Card) Lab Manual for Dean's Network+ Guide to Networks, 7th Hacking: Wireless Hacking, How to Hack Wireless Networks, A Step-by-Step Guide for Beginners (How to Hack, Wireless Hacking, Penetration Testing, Social ... Security, Computer Hacking, Kali Linux)

#### Contact Us

#### DMCA

Privacy

FAQ & Help